# **Scribe - Tâche #33973**

Scénario # 33960 (Terminé (Sprint)): Bareos sur scribe 2.8.1 (suite upgrade)

## **Tentative de reproduction (du problème)**

29/03/2022 10:25 - Benjamin Bohard

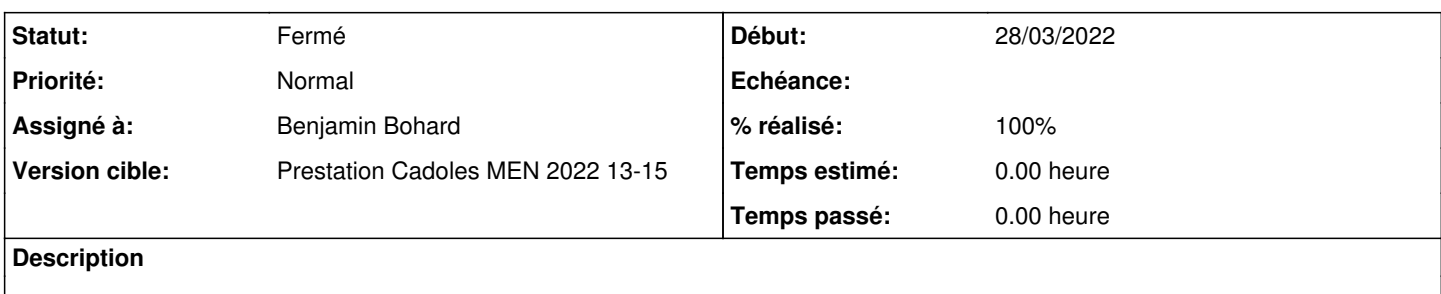

#### **Historique**

### **#1 - 29/03/2022 10:25 - Benjamin Bohard**

*- Statut changé de Nouveau à En cours*

### **#2 - 30/03/2022 11:11 - Benjamin Bohard**

La procédure d'Upgrade-Auto de Scribe 2.7.2 vers Scribe 2.8.1 n'aboutit pas avec un problème sans doute lié au conteneur addc :

- avant l'instance qui clôt la procédure d'Upgrade-Auto, le service samba-ad-dc est bien présent dans le conteneur addc.

- à l'étape de démarrage des services, lors de l'instance, le service eole-wait-addc boucle : le service samba-ad-dc n'est plus connu dans le conteneur addc.

#### **#3 - 30/03/2022 13:35 - Benjamin Bohard**

En partant d'un module en 2.8.1, sans migration, le problème n'a pas été reproduit.

Il semble raisonnable d'exclure la procédure de migration des causes du problème étant donné que la commande bareosregen.sh a été exécutée après.

### **#4 - 14/04/2022 14:01 - Emmanuel GARETTE**

*- Statut changé de En cours à À valider*

*- % réalisé changé de 0 à 90*

Trois problèmes ont été observés sur le serveur :

- 84 paquets 2.7 sont encore installés en 2.8 (notamment libssl1.0) et 4 paquets ont le status ic ou rc au lieu de ii => la remise en état du serveur n'a rien changé ;

- des requêtes SQL de calcule de la taille des sauvegardes provoquent des erreurs SQL (le requête problématique sont ":List last Backups for local Client (EOLE:last\_full\_backups)", ":List last Backups for local Client (EOLE:avg\_last\_diff\_backups)" et ":List last Backups for local Client (EOLE:avg\_last\_incr\_backups)") => une correction rapide (qui ne provoque pas d'erreur mais qui ne rend pas fonctionnelle le query) a été appliqué pour ne plus produire d'erreur mais cela n'a rien changé ;

- on a retirer les deux paramètres : "Heartbeat Interval = 10" dans la configuration de Bareos, nous avons pu faire plusieurs sauvegarde sans erreur. Nous avons appliqué ce correctif chez un client qui a un accès au disque de sauvegarde lent. Depuis, cette machine n'a plus de problème de sauvegarde.

Deux patchs ont étés mis sur le serveur. A voir si cela résous le problème.

# **#5 - 05/05/2022 10:10 - Laurent Gourvenec**

Pas de réponse d'utilisateur pour le moment.

## **#6 - 05/05/2022 10:10 - Laurent Gourvenec**

*- Statut changé de À valider à Résolu*

## **#7 - 30/05/2022 16:16 - Joël Cuissinat**

- *Statut changé de Résolu à Fermé*
- *% réalisé changé de 90 à 100*
- *Restant à faire (heures) mis à 0.0*

Vu.

Les remarques ont fait l'objet de signalements :

- [#34063](https://dev-eole.ac-dijon.fr/issues/34063)
- [#34064](https://dev-eole.ac-dijon.fr/issues/34064)
- [#34220](https://dev-eole.ac-dijon.fr/issues/34220)